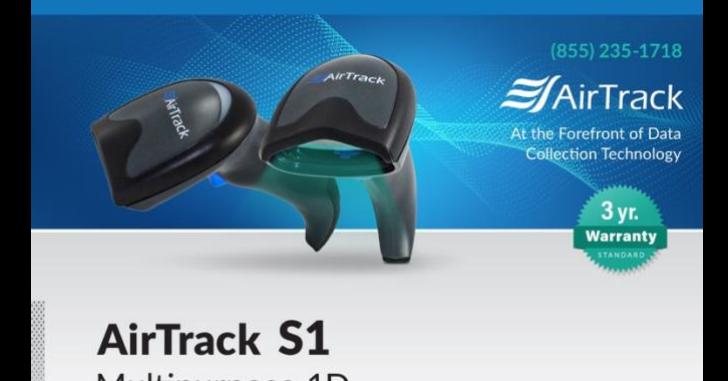

# **AirTrack S1** Multipurpose 1D **Corded Scanner**

# *Quick Reference Guide*

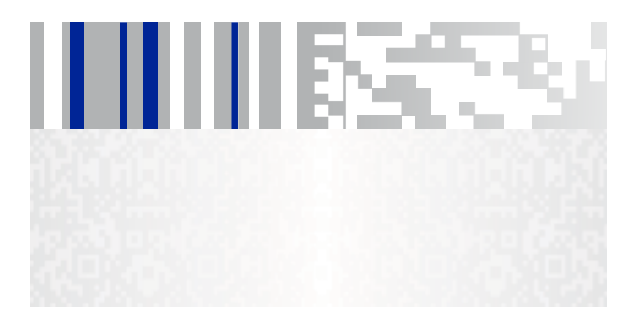

(855) 235-1718 | info@airtrack.com | www.AirTrack.com

#### *AirTrack*

An Unpublished Work - All rights reserved. No part of the contents of this documentation or the procedures described therein may be reproduced or transmitted in any form or by any means without prior written permission of AirTrack , Inc. or its subsidiaries or affiliates ("AirTrack"). Owners of AirTrack products are hereby granted a non-exclusive, revocable license to reproduce and transmit this documentation for the purchaser's own internal business purposes. Purchaser shall not remove or alter any proprietary notices, including copyright notices, contained in this documentation and shall ensure that all notices appear on any reproductions of the documentation.

Should future revisions of this manual be published, you can acquire printed ver- sions by contacting your AirTrack representative. Electronic versions may either be downloadable from the AirTrack website (www.AirTrack.com) or provided on appropriate media. If you visit our website and would like to make comments or suggestions about this or other AirTrack publications, please let us know via the "Contact AirTrack" page.

#### *Disclaimer*

AirTrack has taken reasonable measures to provide information in this manual that is complete and accurate, however, AirTrack reserves the right to change any specification at any time without prior notice.

AirTrack and the AirTrack logo are registered trademarks of AirTrack in many countries, including the U.S.A. All other brand and product names may be trademarks of their respective owners.

Q1 is a registered trademark of AirTrack in many countries, including the U.S.A. Autosense is a registered trademark of AirTrack in the U.S.

# AirTrack.

## S1 PRODUCT SERIES END USER LICENSE AGREEMENT

**Notice to End User: The AirTrack Product you have acquired contains embedded Software, which is integral to the product's operation. This Software is being provided to you under license, subject to the terms and conditions of this Agreement. If you use** the AirTrack Product, you will be deemed to have accepted the terms and conditions of<br>this Agreement. If you do not intend to be bound to the terms of this Agreement, **AirTrack is not willing to license the Software to you, you may not use the AirTrack Product or the Software, and you must contact the party from whom you acquired the AirTrack Product for instructions.**

This End User Software License Agreement ("Agreement") is a legally binding agreement governing the licensing of the Software and Documentation by AirTrack , Inc. and its Affiliates ("AirTrack") to the entity or person who has purchased or otherwise acquired a AirTrack Product ("End User"). For purposes of this Agreement, any software that is associated with a separate<br>end-user license agreement is licensed to you under the terms of that license agreement.<br>AirTrack and End User hereby agree as f

#### **1. Definitions.**

- 1.1 "Affiliate" means a business entity currently existing or later acquired that controls, is controlled by, or is under common control with AirTrack
- 1.2 "Documentation" means materials such as user's guides, program reference guides, quick reference guides, manuals, or similar materials associated with or related to the AirTrack Product, whether in printed, "online", or other form.
- 1.3 "Proprietary Information" means: (a) source code, object code, software, documentation, and any related internal design, system design, data base design, algorithms, technology, technical data or information, implementation techniques, and trade secrets related to the Software,(b) any other trade secrets marked appropriately or identified as proprietary or confidential, and (c) any information that End User, under the circumstances, should recognize as confidential. Proprietary Information does not include any information that the receiving party can establish was(1) in the public domain,(2) already in the receiving party's possession or rightfully known prior to receipt, (3) rightfully learned from a third party not in violation of any other's proprietary rights, or (4) independently developed without access to Proprietary Information.
- 1.4 "AirTrack Product" means the AirTrack S1 series scanner product, including all embedded Software in and all Documentation related to such product, which has been purchased or otherwise acquired by End User, whether obtained directly or indirectly from AirTrack.
- 1.5 "Software"means any software or computer programs of AirTrack or its third party licensors in machine readable form which is embedded in the AirTrack Product, whether obtained directly or indirectly from AirTrack, including any replacement, update, upgrade, enhancement or modification.

#### **2. Scope Of License Granted.**

- 2.1 AirTrack grants to End User a non-exclusive, non-transferable, perpetual license to use the Software, solely on the AirTrack Product in which it is embedded ("designated AirTrack Product"), in machine-readable form only, solely for End User's internal business purposes. This Agreement does not convey ownership of the Software to End User. Title to the Software shall be and remain with AirTrack or the third party from whom AirTrack has obtained a licensed right. As used in this Agreement, the term "purchase" or its equivalents when applied to the Software shall mean "acquire under license." End User is not entitled to receipt or use of the source code to any Software.
- 2.2 End User shall not copy, modify, decompile, disassemble, reverse engineer, or otherwise reproduce or remanufacture the Software, whether modified or unmodified, nor sell, assign, sublicense, distribute, lend, rent, give, or otherwise transfer the Software to any other person or organization, for purposes other than as expressly provided in this Agreement, without AirTrack's prior written consent.

#### **3. Transfers, Support.**

- 3.1 Any copying, installing, reproduction, remanufacture, reverse engineering, electronic transfer, or other use of the Software on other than the designated AirTrack Product will be a material breach of this Agreement. However, AirTrack may elect not to terminate this Agreement or the granted licenses, but instead may elect to notify End User that End User is deemed to have ordered and accepted a license for each breaching use. End User shall pay AirTrack the applicable list price for such licenses as of the date of such breach.
- 3.2 End User shall not sell, assign, sublicense, distribute, lend, rent, give, or otherwise transfer the AirTrack Product to any third party unless such third party agrees with AirTrack in writing to be bound by the terms and conditions of this Agreement. Any such transfer of the AirTrack Product absent such agreement shall be null and void.
- 3.3 End User may obtain support for Software from AirTrack at AirTrack'sstandard support fees and under AirTrack's standard support terms and conditions in effect at the time the support is requested.

**4. Intellectual Property**

End User acknowledges that the Software constitutes valuable trade secrets of AirTrack or<br>AirTrack's third party licensors and that the Software is protected by intellectual property laws<br>and treaties. The license set fort ownership of AirTrack's or its third party licensors' copyrights, patents, trademarks, service<br>marks, trade secrets, or other intellectual property rights and End User shall have no right to<br>commence any legal actions to o any other action that would ob- scure any copyright, trademark, patent marking, or other intellectual property notices contained in or on the AirTrack Product. **5. Proprietary Information.**

- 5.1 End User acknowledges that Proprietary Information is the confidential, proprietary, and trade secret property of AirTrack and AirTrack'sthird party licensors and End User acquires no right or interest in any Proprietary Information.
- 5.2 End User shall not disclose, provide, or otherwise make available the Proprietary Information of AirTrack or its third party licensors to any person other than End User's authorized employees or agents who are under confidentiality agreement, and End User shall not use the Proprietary Information other than in conjunction with use of the AirTrack Product exclusively for End User's internal business purposes. End User shall take steps to protect the Proprietary Information no less securely than if it were End User's own intellectual property.
- 5.3 The provisions of this Proprietary Information Section shall survive and continue for five (5) years after the termination of this Agreement.

#### **6. Limited Warranty.**

- 6.1 AirTrack warrants that, under normal use and operation, the AirTrack Product will conform substantially to the applicable Documentation for the period specified in the Documentation. During this period, for all reproducible nonconformities for which AirTrack has been given written notice, AirTrack will use commercially reasonable efforts to remedy nonconformities verified by AirTrack. End User agrees to supply AirTrack with all reasonably requested information and assistance necessary to help AirTrack in remedying such nonconformities. For all defects reported to AirTrack within the warranty period, AirTrack's liability is limited to providing End User with one copy of corrections or responding to End User's problem reports according to AirTrack's standard assistance practices. AirTrack does not warrant that the product will meet End User's requirements or that use of the product will be uninterrupted or error free, or that AirTrack's remedial efforts will correct any nonconformance. This limited warranty does not cover any product that have been subjected to damage or abuse, whether intentionally, accidentally, or by neglect, or to unauthorized repair or unauthorized installation, and shall be void if End User modifies the product, uses the product in any manner other than as established in the Documentation, or if End User breaches any of the provisions of this Agreement.
- 6.2 EXCEPT AS PROVIDED IN THIS AGREEMENT, THE AIRTRACK PRODUCT IS PRO-VIDED "AS IS" AND AIRTRACK MAKES NO WARRANTIES OF ANY KIND, EXPRESS OR IMPLIED, WRITTEN OR ORAL, WITH RESPECT TO THE PRODUCT, AND SPECIFI-CALLY DISCLAIMS THE IMPLIED WARRANTIES OF MERCHANTABILITY AND FIT-NESS FOR A PARTICULAR PURPOSE.

#### **7. Infringement.**

- 7.1 AirTrack will defend End User against any claim in a lawsuit that the AirTrack Product furnished hereunder infringe a United States patent or copyright of a third party and AirTrack will pay any damages finally awarded against End User by a court of competent jurisdiction that are attributable to such claim or will pay End User's part of any settlement that is attributable to such claim, provided, that 1) End User notifies AirTrack promptly in writing of the claim, 2) AirTrack controls the defense or settlement of the claim, and 3) End User cooperates fully with AirTrack in such defense or settlement. All notices of a claim should be sent to AirTrack.
- 7.2 In the defense or settlement of any such claim, AirTrack may, at its option, 1) procure for End User the right to continue using the AirTrack Product, 2) modify the AirTrack Product so that it becomes non-infringing, 3) replace the AirTrack Product with an equivalent product not subject to such claim, or 4) provide End User an opportunity to return the AirTrack Product and receive a refund of the purchase price paid, less a reasonable allowance for use.
- 7.3 AirTrack shall have no liability to End User for claims of infringement based upon 1) the use of any AirTrack Product in combination with any product which AirTrack has not either furnished or authorized for use with such AirTrack Product 2) the use of any AirTrack Product designed, manufactured, or modified to the specifications of End User, or 3) End User's modification of the AirTrack Product without written authorization from AirTrack.

7.4 THE FOREGOING STATES AIRTRACK'S COMPLETE AND ENTIRE OBLIGATION CONCERNING CLAIMS OF PATENT, COPYRIGHT, OR OTHER INTELLECTUALPROP-ERTY INFRINGEMENT, CANCELS AND SUPERCEDES ANY PRIOR AGREEMENTS, WHETHER ORAL OR WRITTEN, BETWEEN THE PARTIES CONCERNING SUCH CLAIMS, AND WILL NOT BE MODIFIED OR AMENDED BY ANY PAST, CONTEMPO-RANEOUS, OR FUTURE AGREEMENTS OR DEALINGS BETWEEN THE PARTIES, WHETHER ORAL OR WRITTEN, EXCEPT AS SET FORTH IN A FUTURE WRITING SIGNED BY BOTH PARTIES.

**8. Limitation Of Liability.** EXCEPT AS PROVIDED IN SECTION 7, AIRTRACK SHALL NOT BE LIABLE FOR ANY CLAIMS AGAINST END USER BY ANY OTHER PARTY. IN NO EVENT SHALL AIRTRACK'S LIABILITY FOR DAMAGES, IF

ANY, WHETHER BASED UPON CONTRACT, TORT (INCLUDING NEGLIGENCE), PRODUCT **LIABILITY** 

LIABILITY,<br>STRICT LIABILITY, WARRANTY, OR ANY OTHER BASIS, EXCEED THE PRICE OR FEE PAID BY END USER FOR THE AIRTRACK PRODUCT. UNDER NO CIRCUMSTANCES SHALL AIRTRACK BE

LIABLE TO END USER OR ANY THIRD PARTY FOR LOST PROFITS, LOST DATA, INTERRUPTION OF

BUSINESS OR SERVICE, OR FOR ANY OTHER SPECIAL, CONSEQUENTIAL, CONTINGENT, INDIRECT, INCIDENTAL,

PUNITIVE, EXEMPLARY, OR OTHER SIMILAR DAMAGES, EVEN IF AIRTRACK HAS BEEN ADVISED OF

THE POSSIBILITY OF SUCH DAMAGES.

**9. Government Restricted Rights; International Use.**

- 9.1 Use, duplication, or disclosure of the Software by the U.S. Government is subject to the restrictions for computer software developed at private expense as set forth in the U.S. Federal Acquisition Regulations at FAR 52.227-14(g), or 52.227-19 or in the Rights in Technical Data and Computer Software clause at DFARS 252.227-7013(c)(1)(ii), whichever is applicable.
- 9.2 If End User is using the AirTrack Product outside of the United States, End User must comply with the applicable local laws of the country in which the AirTrack Product is used, with U.S. export control laws, and with the English language version of this Agreement. The provisions of the "United Nations Convention on International Sale of Goods" shall not apply to this Agreement.

#### **10. Termination.**

- 10.1 Either party may terminate this Agreement or any license granted under this Agreement at any time upon written notice if the other party breaches any provision of this Agreement.
- 10.2 Upon termination of this Agreement,End User immediately shall cease using any nonembedded software and shall return to AirTrack or destroy all non-embedded software covered by this Agreement, and shall furnish AirTrack with a certificate of compliance with this provision signed by an officer or authorized representative of End User. For embedded software, End User agreesto sign a waiver prepared by AirTrack concerning further use of the embedded Software. End User's resumed or continued use of the embedded Software after termination shall constitute End User's agreement to be bound by the terms and conditions of this Agreement for such use.

#### **11. General Provisions.**

- 11.1 Entire Agreement; Amendment. This document contains the entire agreement between the parties relating to the licensing of the Software and supersedes all prior or contemporaneous agreements, written or oral, between the parties concerning the licensing of the Software. This Agreement may not be changed, amended, or modified except by written document signed by AirTrack.
- 11.2 Notice. All notices required or authorized under this Agreement shall be given in writing, and shall be effective when received, with evidence of receipt. Notices to AirTrack shall be sent to the attention of Contract Administration, AirTrack, or such other address as may be specified by AirTrack in writing.
- 11.3 Waiver. A party's failure to enforce any of the terms and conditions of this Agreement shall not prevent the party's later enforcement of such terms and conditions.
- 11.4 Governing Law; Venue: This Agreement and the rights of the parties hereunder shall be governed by and construed in accordance with the laws of the State of Illinois U.S.A, without regard to the rules governing conflicts of law. The state or federal courts of the State of Illinois located in either Multnomah or Lane counties shall have exclusive jurisdiction over all matters regarding this Agreement, except that AirTrack shall have the right, at its absolute discretion, to initiate proceedings in the courts of any other state, country, or territory in which End User resides, or in which any of End User's assets are located.
- 11.5 Attorneys' Fees. In the event an action is brought to enforce the terms and conditions of this Agreement, the prevailing party shall be entitled to reasonable attorneys' fees, both at trial and on appeal.

#### **Software Product Policy**

AirTrack reserves the right to ship its products with the latest version of software/firmware available. This provides our customers with the very latest in AirTrack software technology. The only exception to this policy is when the buyer has a signed contract with AirTrack that clearly defines the terms and conditions for making software/firmware changes in products shipped to the buyer.

#### **Customers Under Software Support**

Customers that elect to subscribe to AirTrack Software Maintenance and Support Agreement will receive 30 days advance notification of:  $(1)$  the release of a new software version; and/or (2) discontinuation of any prior software version that will no longer be supported. AirTrack will provide maintenance for a fee that will assist customers in transitioning to the next software version. If a customer is currently using the software version being discontinued, the customer may elect to transition to any one of the newer versions, depending on the hardware in use. To arrange for a Software Maintenance and Support Agreement please contact your AirTrack sales person.

## **Hands Free Stand/Holder**

An accessory is available which holds the reader at a convenient angle, allowing hands free scanning of items. It can also be used as a holder. Always press in on the release buttons on both sides of the stand to raise the arm of the stand as shown in the inset of Figure 1, otherwise you could damage the locking mechanism. The holder "cup" can be positioned in any of the three angles shown in the figure.

Optional Wall Mount Holder

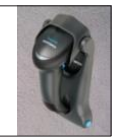

Refer to Scanning Modes on page 31 for information about programming the reader for use with the stand.

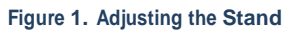

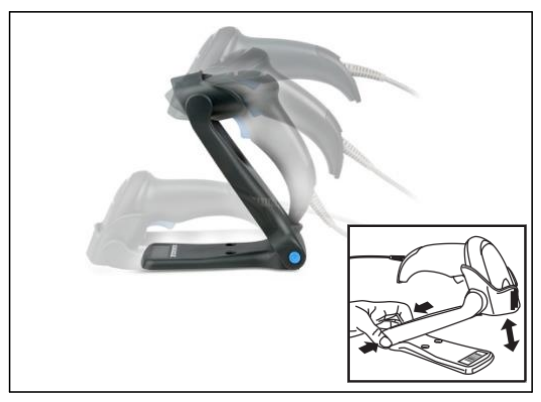

**Quick Reference** 

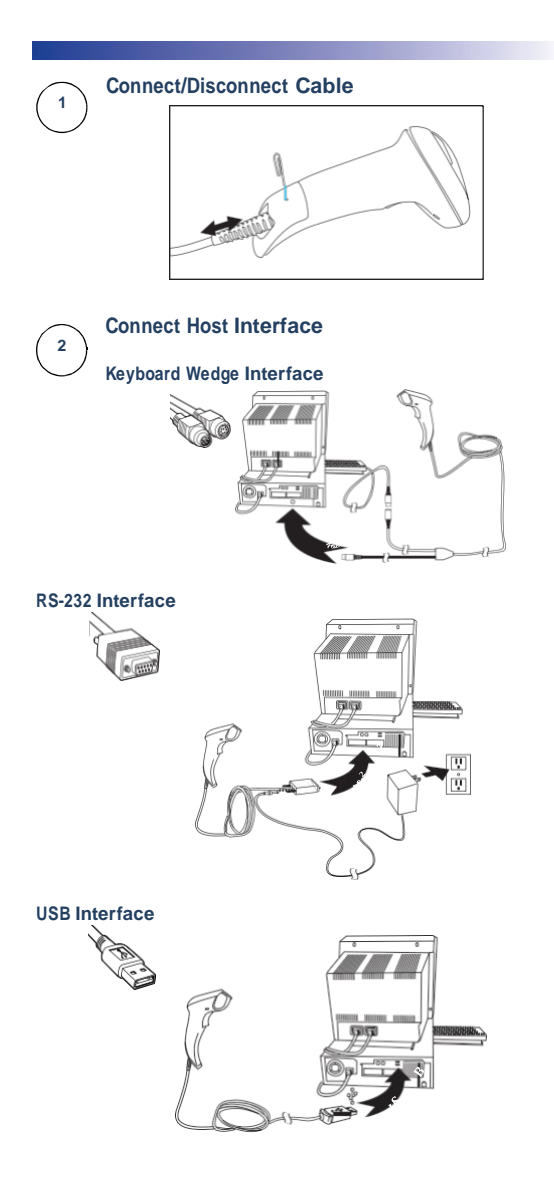

## Aim and

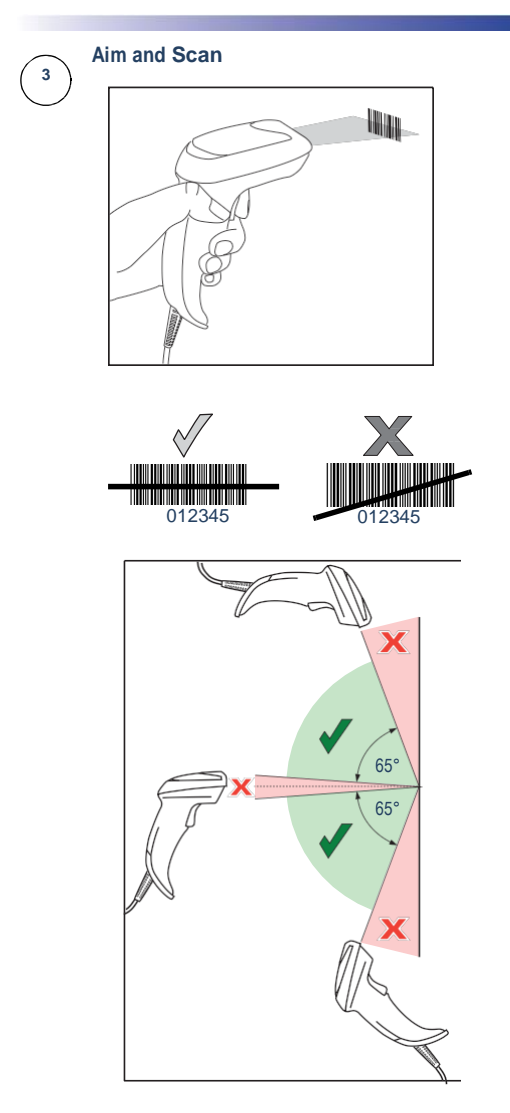

# **Parts of the Reader**

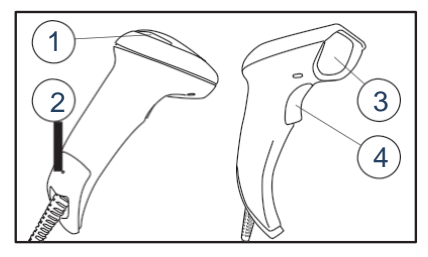

- 
- 1. LED 3. Scan Window
- 2. Cable Release Hole 4. Trigger
	-

#### **Programming Bar Codes**

For your convenience, this guide includes the programming bar codes required to configure the reader for use with different interface (terminal/host) types.

See the Product Reference Guide (PRG) for more complete information about programming and configurable features. You can download the latest version of the PRG and any other available publications for the reader from the website listed on the back cover of this manual.

#### **Resetting the Standard Product Defaults**

If you aren't sure what programming options are in your reader, or you've changed some options and want the factory settings restored, scan the Factory Default Settings bar code below. This will copy the factory configuration for the currently active interface to the current configuration.

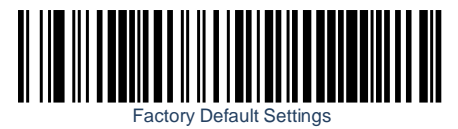

#### **Host Interfaces**

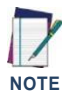

**Cables may vary depend- ing upon system configura- tion.**

**Some interfaces require the reader to start in the disabled state when powered on. If additional reader configuration is desired while in this state, pull the trigger and hold it for five seconds. The reader will change to a state that allows programming with bar codes.**

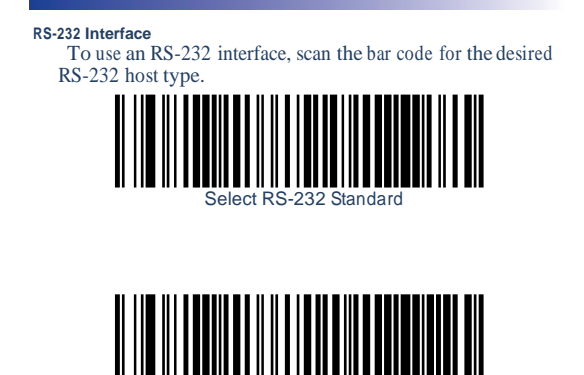

Select RS-232 Wincor Nixdorf

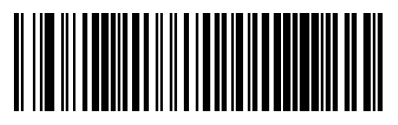

Select RS-232 OPOS (for use with OPOS/UPOS/JavaPOS)

## Programming Bar

#### **USB Interface**

The reader attaches directly to a USB host, or a powered USB hub, and is powered by it. No additional power supply isrequired. When using a USB interface, the reader auto-detects the USB and defaults to the USB Keyboard interface.

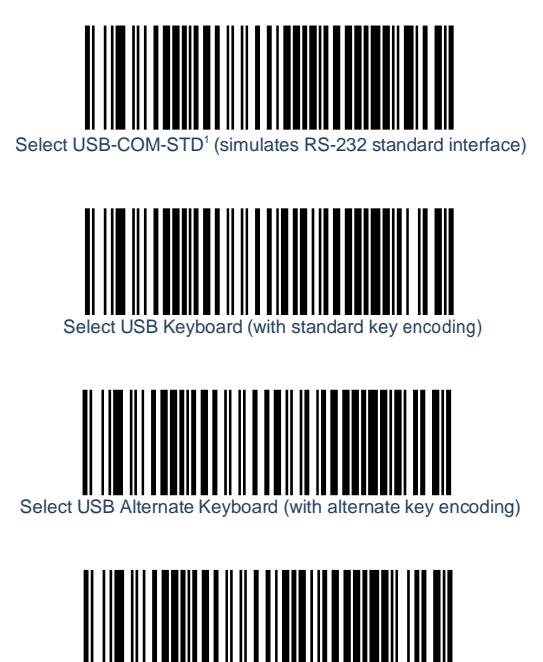

1. Download the correct USB Com driver from [www.AirTrack.com.](http://www.datalogic.com/)

Select USB OEM

**Quick** 

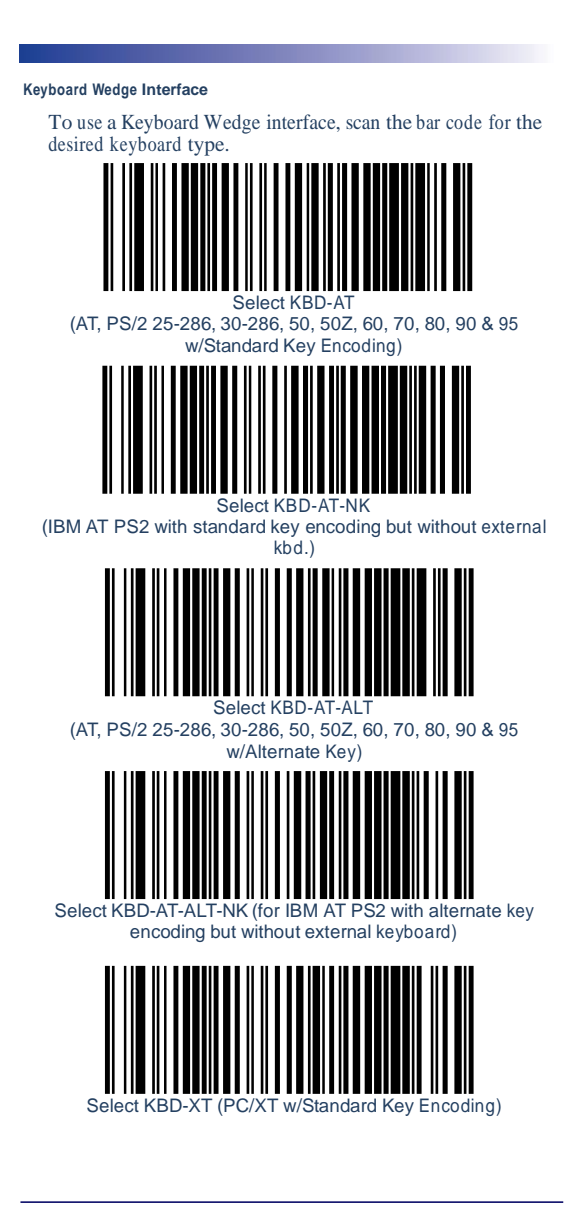

## **Scanning Modes**

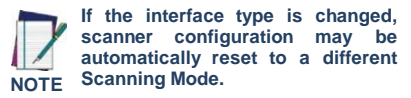

The reader can operate in one of several scanning modes:

**Trigger Single —** When the trigger is pulled, scanning is activated until one of the following occurs:

- a programmable duration<sup>1</sup> has elapsed
- a label has been read
- the trigger is released

This mode is associated with typical handheld reader operation: when the trigger is pulled, scanning starts and the product scans until the trigger is released, or a label is read, or the maximum  $programmable duration<sup>1</sup>$  has elapsed.

- **Trigger Hold Multiple —** When the trigger is pulled, scanning starts and the product scans until the trigger is released or a programmable duration<sup>1</sup> has elapsed. Reading a label does not disable scanning. Double Read Timeout<sup>2</sup> prevents undesired multiple reads while in this mode.
- **Trigger Pulse Multiple —** When the trigger is pulled and released, scanning is activated until programmable duration<sup>1</sup> has elapsed or the trigger has been pulled again to transition to another state. Double Read Timeout<sup>2</sup> prevents undesired multiple reads while in this mode.
- **Flashing**  $-$  The reader flashes<sup>3</sup> on and off regardless of the trigger status.
- **Always On —** No trigger pull isrequired to read a bar code. Scanning is continually on. Double Read Timeout <sup>4</sup> prevents undesired multiple reads while in this mode.
- **Autosense® Stand Mode —** No trigger pull is required to read a bar code. Scanning isturned on automatically when an item is placed in reader's field of view. If the trigger is pulled, the reader acts as if it in Trigger Single mode. Double Read Timeout<sup>5</sup> prevents undesired multiple reads while in this mode.

**Trigger Object Sense —** This mode is similar to Autosense® Stand

- 1. See the Product Reference Guide (PRG) for additional programmable features, in this case: Scanning Active Time.
- 
- 2. Double Read Timeout is also programmed using the PRG. 3. Controlled by Flash On Time and Flash Off Time. Use the PRG to program these options.
- 4. Double Read Timeout is programmed using the PRG.
- 5. Double Read Timeout is programmed using the PRG.

## **Common Global Suffixes**

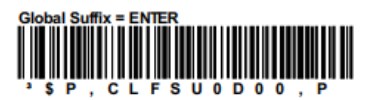

## **Global Suffix = TAB P.CLFSU0900.P** s

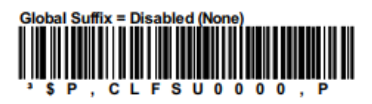

(855) 235-1718 | info@airtrack.com | www.AirTrack.com

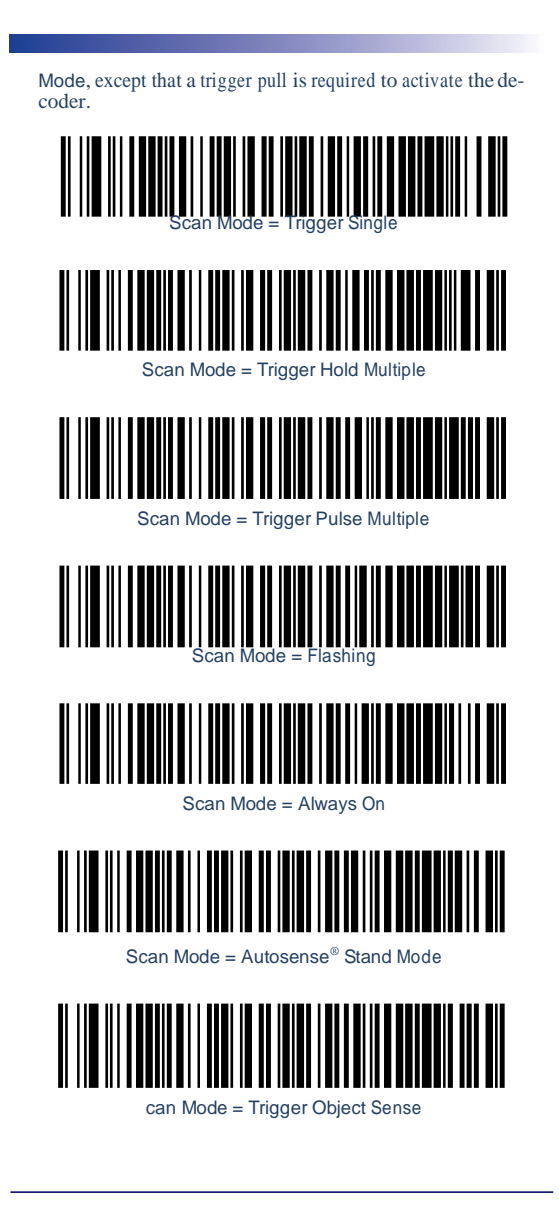

## **Troubleshooting**

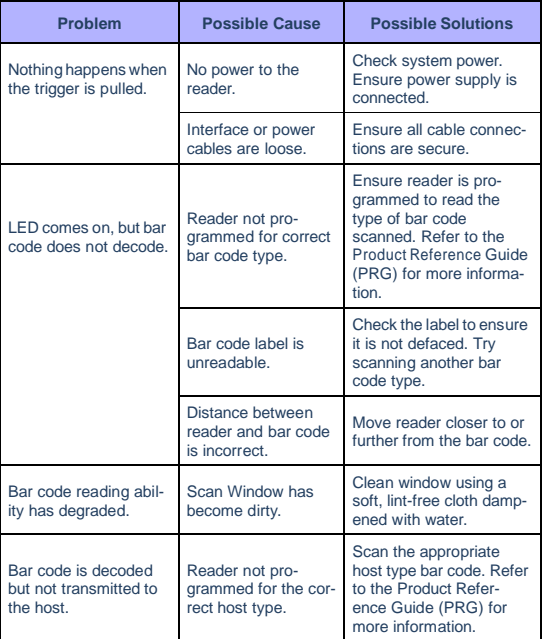

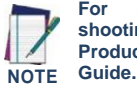

**For detailed troubleshooting, refer to the Product Reference** 

## **LED and Beeper Indications**

The reader's beeper sounds and its LED illuminates to indicate various functions or errors on the reader. A "Green Spot" also lights to indicate a good read. The tables below list these indications. One exception to the behaviors listed in the tables is that the reader's functions are programmable, and may or may not be turned on. For example, certain indications, such asthe power-up beep can be disabled using programming bar code la- bels. Reference the PRG for a more detailed list.

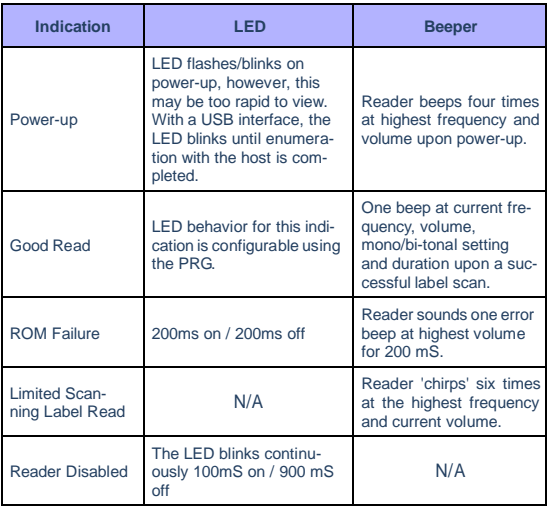

Recommendations

#### **Ergonomic Recommendations**

**In order to avoid or minimize the potential risk of ergonomic injury follow CAUTION the recommendations below. Consult with your local Health & Safety Manager to ensure that you are adhering to your company's safety programs to prevent employee injury.**

- Reduce or eliminate repetitive motion
- Maintain a natural position
- Reduce or eliminate excessive force
- Keep objects that are used frequently within easy reach
- Perform tasks at correct heights
- Reduce or eliminate vibration
- Reduce or eliminate direct pressure
- Provide adjustable workstations
- Provide adequate clearance
- Provide a suitable working environment
- Improve work procedures.

#### **Regulatory Information**

All models are designed to be compliant with rules and regulations in locations they are sold and will be labeled as required. Any changes or modifications to equipment, not expressly approved by AirTrack could void the user's authority to operate the equipment.

#### **Power Supply**

Use only a power supply approved by AirTrack for this product and model. Models require either a Listed class II or class III with a Limited Power Source(LPS) which supplies power directly to the reader. For the safety certification to be valid, class III input power sources must be IEC/EN60950-1 (EN 60335-series, EN 60065 or relevant) approved.

Input: 100 - 240 VACOutput: 5 VDC Max Current: 0.35 AmpsPower Out: 12.5 Watts

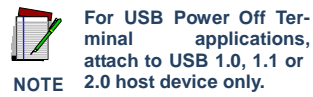

#### **Radio Frequency Interference Requirements**

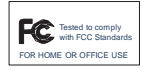

This equipment has been tested and found to comply with the limits for a Class B digital device, pursuant to Part 15 of the FCC rules. These limits are designed to provide reason-

able protection against harmful interference in a residential installation. This equipment generates, uses, and can radiate radio frequency energy and, if not installed and used in accordance with the instruction manual, may cause harmful interference to radio communications. However there is no guarantee that interference will not occur in a particular installation. If the equipment does cause harmful interference to radio or television reception, which can be determined by turning the equipment off and on, the user is encouraged to try to correct the interference by one or more of the following measures:

- Re-orient or relocate the receiving antenna.
- Increase the separation between the equipment and receiver.
- Connect the equipment into an outlet on a circuit different from that to which the receiver is connected.
- Consult the dealer or an experienced radio/TV technician for help.

**The user is cautioned that changes or modifications not expressly CAUTION approved by the party responsible for compliance could void the user's authority to operate the equipment.**

#### **Radio Frequency Interference Requirements - Canada**

This Class B digital apparatus complies with Canadian IC-ES-003.

Cet appareil numérique de la classe B est conforme à la norme NMB-003 du Canada.

## **Reader Labeling**

The label is shown here to illustrate its location only. Please view the labels on your product for actual details.

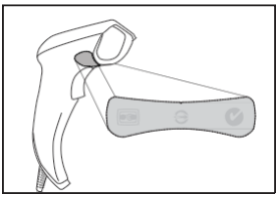

## **Warranty**

AirTrack warrants to Customer that AirTrack's products will be free from defects in materials and workmanship for a period of 3 years from product shipment.

# **AirTrack Limited Factory Warranty**

#### **Warranty Coverage**

AirTrack ("AirTrack") hardware products are warranted against defectsin material and workmanship under normal and proper use. The liability of AirTrack under this warranty is limited to furnishing the labor and parts necessary to remedy any defect covered by this warranty and restore the product to its normal operating condition. Repair or replacement of product during the warranty does not extend the original warranty term. Products are sold on the basis of specifications applicable at the time of manufacture and AirTrack has no obligation to modify or update products once sold.

If AirTrack determines that a product has defectsin material or workmanship, AirTrack shall, at its sole option repair or replace the product without additional charge for parts and labor, or credit or refund the defective products duly returned to AirTrack. To perform repairs, AirTrack may use new or reconditioned parts, components, subassemblies or products that have been tested as meeting applicable specifications for equivalent new material and products. Customer will allow AirTrack to scrap all parts removed from the repaired product. The warranty period shall extend from the date of shipment from AirTrack for the duration published by AirTrack for the product at the time of purchase (Warranty period). AirTrack warrants repaired hardware devices against defectsin workmanship and materials on the repaired assembly for a 90 day period starting from the date of shipment of the repaired product from AirTrack or until the expiration of the original warranty period, whichever is longer. AirTrack does not guarantee, and it is not responsible for, the maintenance of, damage to, or loss of configurations, data, and applications on the repaired units and at itssole discretion can return the units in the "factory default" configuration or with any software or firmware update available at the time of the repair (other than the firmware or software installed during the manufacture of the product). Customer accepts responsibility to maintain a back up copy of its software and data.

#### **Warranty Claims Process**

In order to obtain service under the Factory Warranty, Customer must notify AirTrack of the claimed defect before the expiration of the applicable Warranty pe- riod and obtain from AirTrack a return authorization number (RMA) for return of the product to a designated AirTrack service center. If AirTrack determines Customer's claim is valid, AirTrack will repair or replace product without addi- tional charge for parts and labor. Customer shall be responsible for packaging and shipping the product to the designated AirTrack service center, with shipping charges prepaid. AirTrack shall pay for the return of the product to Customer if the shipment is to a location within the country in which the AirTrack service center is located. Customer shall be responsible for paying all shipping charges, duties, taxes, and any other charges for products returned to any other locations. Failure to follow the applicable RMA policy, may result in a processing fee. Cus- tomer shall be responsible for return shipment expensesfor products which AirTrack, at itssole discretion, determines are not defective or eligible for warranty repair.

#### **Warranty Exclusions**

The AirTrack Factory Warranty shall not apply to:

- (i) any product which has been damaged, modified, altered, repaired or upgraded by other than AirTrack service personnel or its authorized representatives;
- (ii) any claimed defect, failure or damage which AirTrack determines was caused by faulty operations, improper use, abuse, misuse, wear and tear, negligence, improper storage or use of parts or accessories not approved or supplied by AirTrack;
- (iii) any claimed defect or damage caused by the use of product with any other instrument, equipment or apparatus;
- (iv) any claimed defect or damage caused by the failure to provide proper maintenance, including but not limited to cleaning the upper window in accordance with product manual;
- (v) any defect or damage caused by natural or man-made disaster such as but not limited to fire, water damage, floods, other natural disasters, vandalism or abusive events that would cause internal and external component damage or destruction of the whole unit, consumable items;
- (vi) any damage or malfunctioning caused by non-restoring action as for example firmware or software upgrades, software or hardware reconfigurations etc.;
- (vii) the replacement of upper window/cartridge due to scratching, stains or other degradation and/or
- (viii) any consumable or equivalent (e.g., cables, power supply, batteries, keypads, touch screen, triggers etc.).

#### **No Assignment**

Customer may not assign or otherwise transfer its rights or obligations under this warranty except to a purchaser or transferee of product. No attempted assignment or transfer in violation of this provision shall be valid or binding upon AirTrack. AIRTRACK'S LIMITED WARRANTY IS IN LIEU OF ALL OTHER WAR-RANTIES, EXPRESS ORIMPLIED, ORAL OR WRITTEN, STATUTORY OR OTHERWISE, INCLUDING, WITHOUT LIMITATION, ANY IMPLIED WARRANTIES OF MERCHANTABILITY, FITNESS FOR A PARTICULAR PURPOSE, OR NONINFRINGEMENT. AIRTRACK SHALL NOT BE LIA-BLE FOR ANY DAMAGES SUSTAINED BY CUSTOMER ARISING FROM DELAYS IN THE REPLACEMENT OR REPAIR OF PRODUCTS UNDER THE ABOVE. THE REMEDY SET FORTH IN THIS WARRANTY STATE-MENT IS THE CUSTOMER'S SOLE AND EXCLUSIVE REMEDY FOR WARRANTY CLAIMS. UNDER NO CIRCUMSTANCES WILL AirTrack BE LIABLE TO CUSTOMER OR ANY THIRD PARTY FOR ANY LOST PROFITS, OR ANY INCIDENTAL, CONSEQUENTIAL IN-DIRECT, SPE-CIAL OR CONTINGENT DAMAGES REGARDLESS OF WHETHER AIRTRACK HAD ADVANCE NOTICE OF THE POSSIBILITY OF SUCH DAMAGES.

#### **Risk of Loss**

Customershall bear risk of loss or damage for product in transit to AirTrack. AirTrackshall assume risk of loss or damage for product in AirTrack's possession. In the absence of specific written instructions for the return of product to Customer, AirTrack will select the carrier, but AirTrack shall not thereby assume any liability in connection with the return shipment.

## **WEEE Statement**

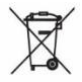

**Waste Electrical and Electronic Equipment (WEEE) Statement.**

## *English*

For information about the disposal of Waste Electrical and Electronic Equipment (WEEE), please refer to the website at www.AirTrack.com.

## *Italian*

Per informazioni sullo smaltimento delle apparecchiature elettriche ed elettroniche consultare il sito Web [www.AirTrack.com.](http://www.datalogic.com/)

## *French*

Pour toute information relative à l'élimination des déchets électroniques (WEEE), veuillez consulter le site internet www.AirTrack.com.

## *German*

Informationen zur Entsorgung von Elektro- und Elektronik- Altgeräten (WEEE) erhalten Sie auf der Webseite [www.AirTrack.com.](http://www.datalogic.com/)

## *Spanish*

Si desea información acerca de los procedimientos para el desecho de los residuos del equipo eléctrico y electrónico (WEEE), visite la página Web [www.AirTrack.com.](http://www.datalogic.com/)

## *Portuguese*

Para informações sobre a disposição de Sucatagem de Equipamen- tos Elétricos e Eletrônicos (WEEE -Waste Electrical and Electronic Equipment), consultar o site web [www.AirTrack.com.](http://www.datalogic.com/)

## *Chinese*

有关处理废弃电气电子设备 (WEEE) 的信息, 请参考 AirTrack 公 司的网站 [www.AirTrack.com/](http://www.datalogic.com/%E3%80%82)[。](http://www.datalogic.com/%E3%80%82)

## *Japanese*

廃電気電⼦機器 (WEEE) の処理についての関連事項は AirTrack のサイト [www.AirTrack.com](http://www.datalogic.com/) をご参照下さい。

## **Cleaning**

When needed, gently clean the scan window using a lens cloth or lint-free cleaning tissues dampened with a nonabrasive, mild, water-based glass cleaner. The other surfaces can also be cleaned using the same cleaning agents. Do not allowfluidsto flow into the internal parts of the scanner.

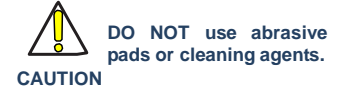

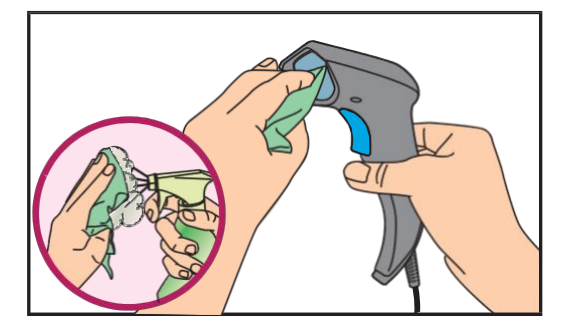

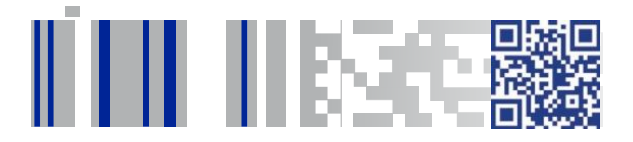

# *[www.AirTrack.com](http://www.airtrack.com/)*

AirTrack , Inc. • All rights reserved. • AirTrack and the AirTrack logo are registered trademarks of AirTrack in many countries, including the U.S.A.

*AirTrack*